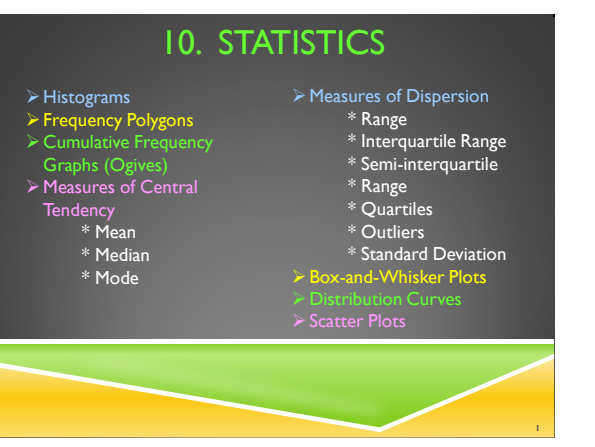

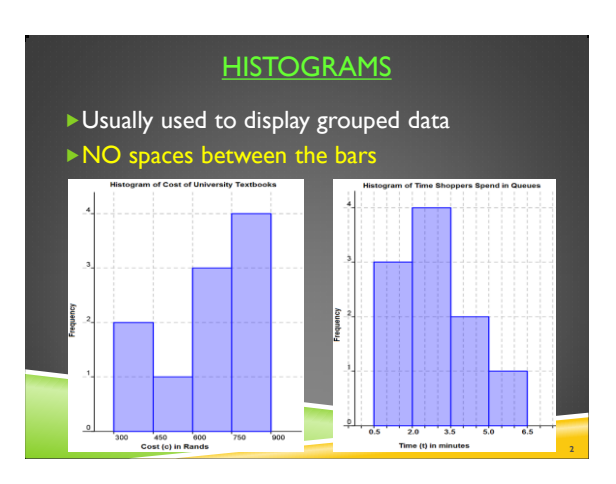

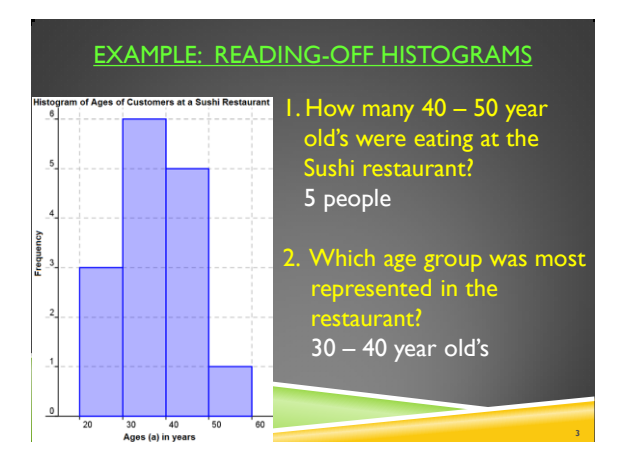

## EXAMPLE: DRAWING HISTOGRAMS

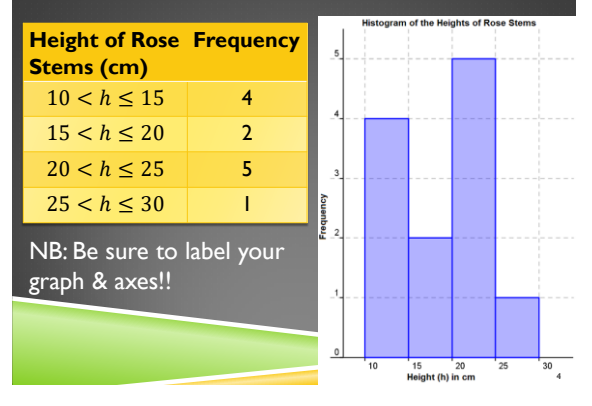

## EXERCISE: HISTOGRAMS

Draw a histogram of the length of time an average battery lasts.

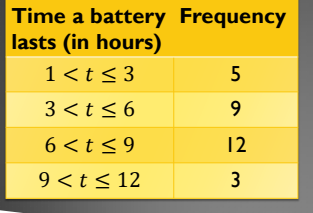

Now answer the following questions:

- 1. How many hours does the longest
- 2. What percentage of batteries last 4 hours?

**5**

## FREQUENCY POLYGONS

► Can be thought of a histogram with a line graph drawn over it The points of the line graph are plotted on top of each bar of the histogram, in the position of the midpoint of each bar

[Drawing a frequency polygon](http://www.youtube.com/watch?v=3QLBCqtSMbw)

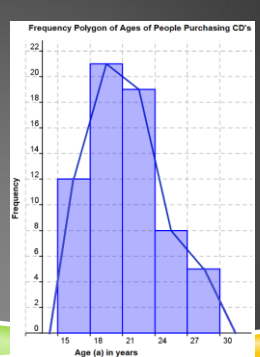

**6**

**10**

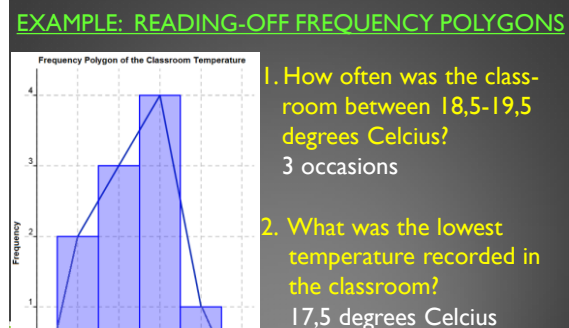

 $17.5$ 18.5 19.5  $20.5$  $21.5$ 

Temperature (t) in Degrees Celcius

# EXAMPLE: DRAWING FREQUENCY POLYGONS

**7**

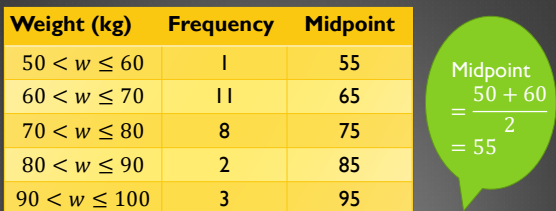

NB: The straight line must be extended down to the x-axis, on either side of the bars!

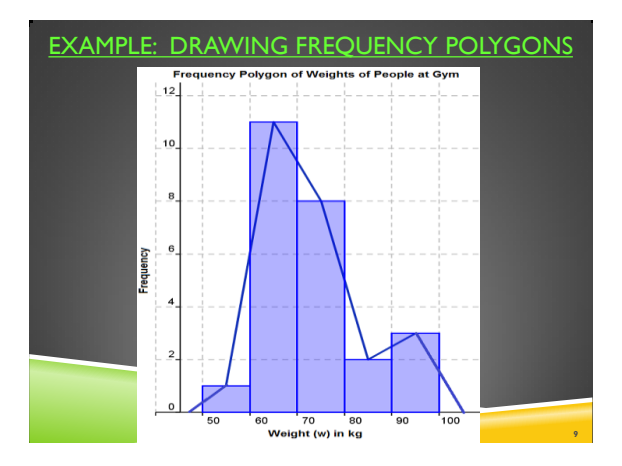

### EXERCISE: FREQUENCY POLYGONS

Draw a frequency polygon of volume of water in a swimming pool over time.

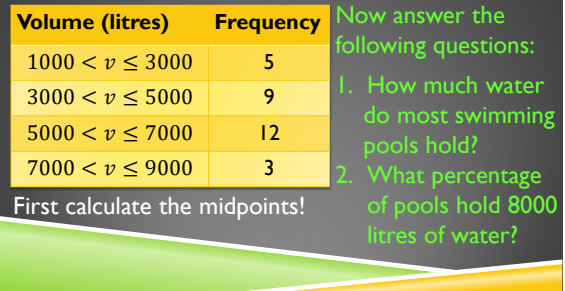

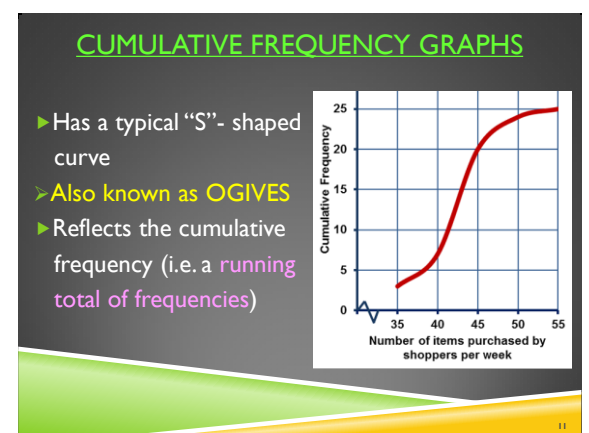

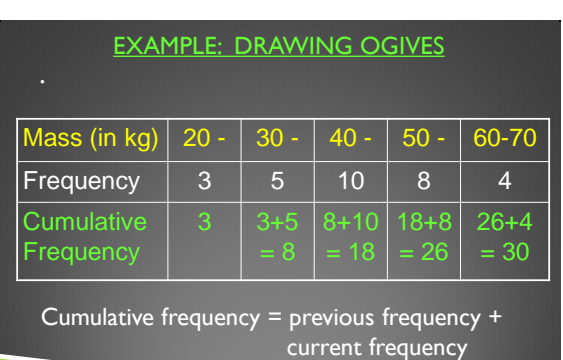

**16**

**18**

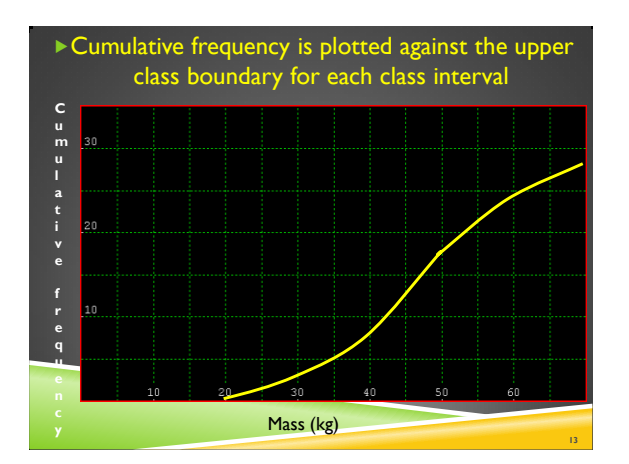

### EXAMPLE: READING-OFF OGIVES

- Since ogives indicate the cumulative frequency, we can determine the position of the quartiles
- Recap! Quartiles divide the data into quarters  $*$  Lower quartile  $(Q1)$ : 25% of the data lies
	- below Q1 and 75% of the data above \* Median (Q2): 50% of the data lies
	- below Q2 and 50% of the data above
	- $*$  Upper quartile (Q3): 75% of the data lies below Q3 and 25% of the data above

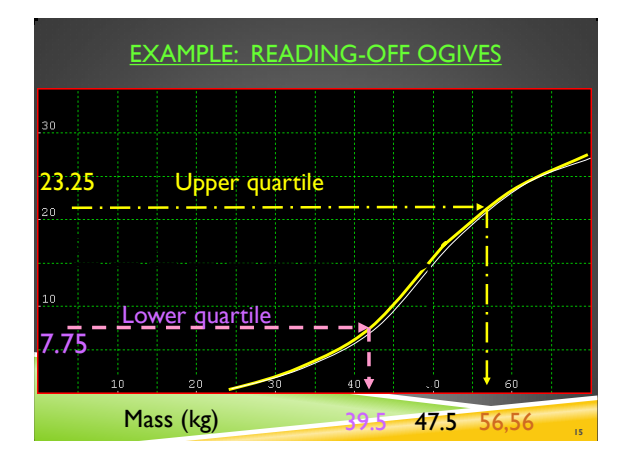

### EXAMPLE: READING-OFF OGIVES

For data values smaller than 50 (i.e.  $n \leq 50$ ), the position of the quartiles can be found as follows:

In our example:  $n = 30$ :

The median  $= 1/2 (n+1) = 1/2 (31)$  $= 15.5<sup>th</sup>$  position The upper quartile =  $\frac{3}{4}$  (n+1) =  $\frac{3}{4}$  (31) 23.25<sup>th</sup> position Cumulative **Frequency [Graphs](http://www.youtube.com/watch?v=MNZJYSaHThk)** 

## EXERCISE: OGIVES

Draw a cumulative frequency graph of the distance workers travel to work per day:

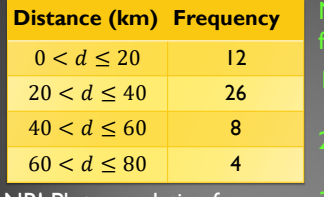

NB! Plot cumulative frequency vs the upper class boundary!

low answer the llowing questions:

- How many workers were surveyed?
- Determine the upper quartile.
- lower quartile.

### **MEASURES OF CENTRAL TENDENCY**

- 1. MEAN
- Also known as the average
- Easy to calculate:
	- $\overline{\Sigma}~x$  $\frac{dx}{dt} = \frac{sum\ of\ all\ the\ x\ values}{number\ of\ values\ in\ the\ dat}$
- ▶ Use it if all the actual values are relevant
- Do not use it if it is distorted by outliers

## MEASURES OF CENTRAL TENDENCY

## 2. MEDIAN

#### **[Recap: Mean and Median](http://illuminations.nctm.org/ActivityDetail.aspx?ID=160)**

**19**

**21**

- Also known as Q2 (from quartiles), so 50% of the values lie above and 50% of the values lie below it
- Data values must be organized into order
- ▶ Can only be found for numbers
- If there are an even number of entries, it may not be one of the values.

#### MEASURES OF CENTRAL TENDENCY

3. MODE

**Measures of Central** [Tendency Example](http://www.khanacademy.org/math/algebra/ck12-algebra-1/v/average-or-central-tendency--arithmetic-mean--median--and-mode)

- Mode is the value that occurs most frequently
- Easy to find from diagram, frequency table or bar graph.
- No calculations are necessary to find it.
- ▶ Is always one of the data values

#### MEASURES OF DISPERSION

### 1. RANGE

- Measures how far spread out the data is
- Easy to calculate:

Range = highest value – lowest data value

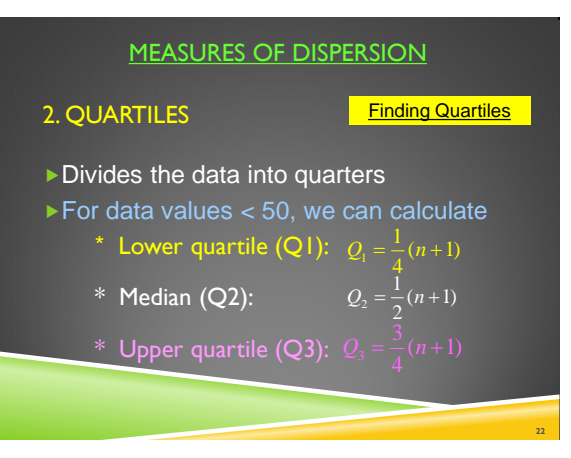

#### MEASURES OF DISPERSION

The 3 quartiles, together with the smallest and largest data value makes up the "5-Number Summary"

[Data Representation of USA Statistics](http://illuminations.nctm.org/ActivityDetail.aspx?ID=151)

#### MEASURES OF DISPERSION

- 3. INTERQUARTILE RANGE (IQR)
- Measures the spread of the "core" 50% of the data
- $\blacktriangleright$  Far more useful than range
- ▶Need to first calculate the upper (Q1)and lower quartiles (Q3)

[quartiles and IQR](http://www.youtube.com/watch?v=wNamjO-JzUg)

 $IQR = Q3 - Q1$  Working with

**28**

**30**

## MEASURES OF DISPERSION

4. SEMI-QUARTILE RANGE  $(Q_{\mathrm{s}})$ 

 $\blacktriangleright$  Is half the inter-quartile range  $\triangleright$  Q<sub>s</sub> = ½ (Q3 – Q1)

## MEASURES OF DISPERSION

## 5. OUTLIERS

- Any value that is considered outside the group of data
- Calculated as:

Outlier  $>$  Q3 + 1,5 IQR or Outlier  $<$  Q1  $-$  1,5 IQR

### MEASURES OF DISPERSION

## 6. STANDARD DEVIATION

**Understanding** [Standard Deviation](http://www.youtube.com/watch?v=hUaua15QzK4)

**25**

**27**

- Measure of spread around the mean
- Commonly used in statistical investigations
- ▶ Takes all data values into account
- ▶ Can be calculated using a table or your calculator …

## Steps to calculate the standard deviation:

E.g. The temperatures for a week in December were recorded as: 27, 31, 27, 27, 28, 30, 27

▶ I. Calculate the mean

$$
\bar{x} = \frac{\sum x}{n}
$$

$$
= \frac{197}{7}
$$

$$
= 28.14
$$

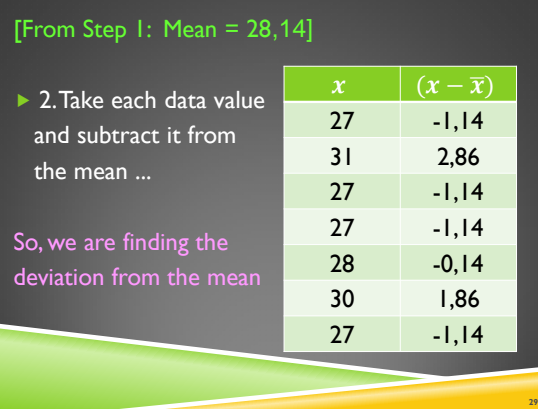

▶ 3. Square the difference between the data value and the mean

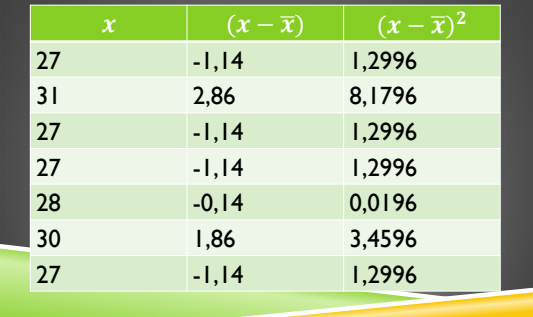

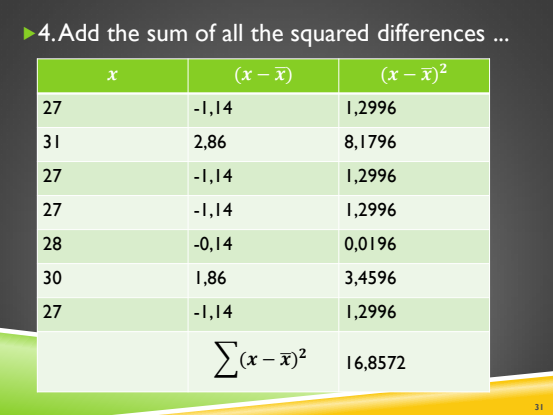

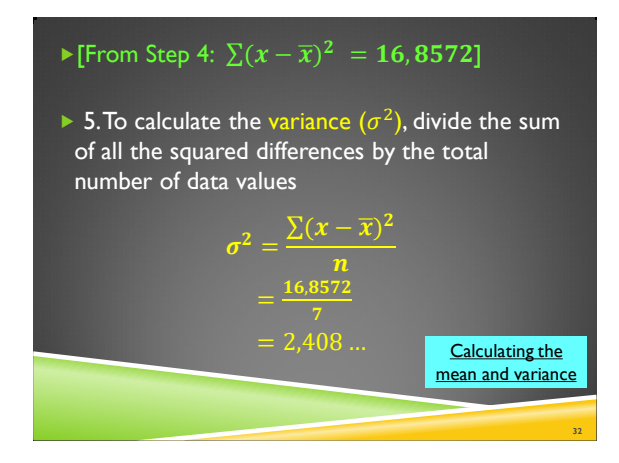

## ► [From Step 5:  $\sigma^2 = 2.408$  ...]

6. To calculate the standard deviation  $(\sigma)$ , take the square root of the variance

Standard deviation =  $\sqrt{Variance}$ 

 $\sigma = \sqrt{2,408} ...$  $= 1,55$ 

The smaller the number the narrower the data spread (and vice versa)

**33**

**35**

## Using a calculator to find the standard deviation:

### Using a CASIO fx-82ES PLUS calculator:

- ▶ I. Get the calculator into Stats Mode: [MODE] [2:STAT]
- ▶ 2. Specify that you are working with univariate data:

## E.g. Data set: 2, 5, 6, 8, 9

- $\triangleright$  3. Enter data values and press = after each one  $[2 =] [5 =] [6 =] [8 =] [9 =]$
- ▶ 4. Now clear your screen after the data values have been inputted [AC]

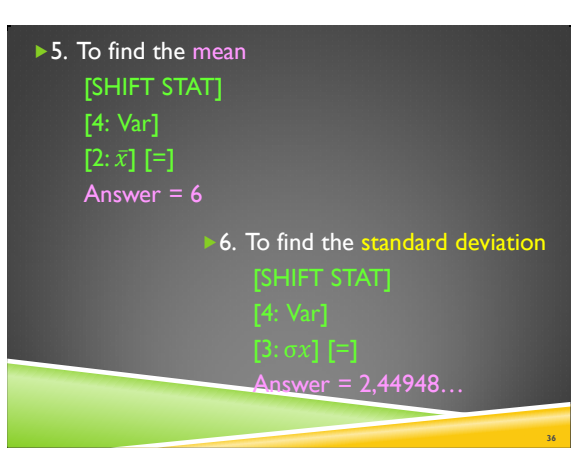

# STANDARD DEVIATION

Given the following set of data: 12, 4, 11, 26, 8

- a) Identify the outlier. 26
- b) Determine the standard deviation.  $\bar{x} = 12.2$ 
	-

# STANDARD DEVIATION

Given the following set of data: 12, 4, 11, 26, 8 [From previous question:  $\bar{x} = 12.2$  and  $\sigma = 7.44$ ]

c) How many data values fall within one  $\bar{x} + \sigma = 12,2 + 7,44 = 19,64$  $\bar{x} - \sigma = 12, 2 - 7, 44 = 4, 66$ 

> Data set that falls within 4,66 - 19,64 is:  $2 \checkmark$ , 4  $\checkmark$ , 11  $\checkmark$ , 26  $\checkmark$ , 8  $\checkmark$   $\ddots$  3 data values

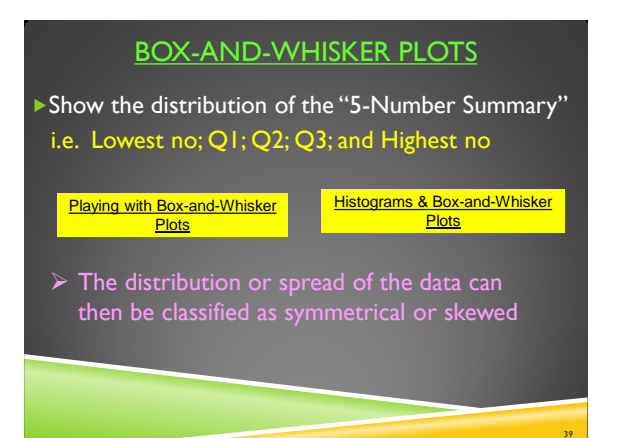

**37**

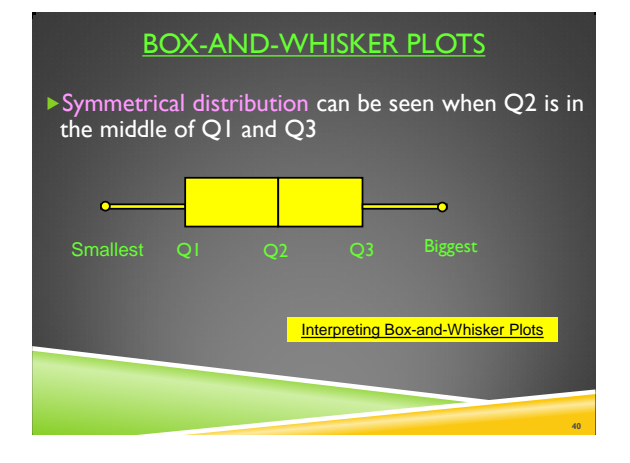

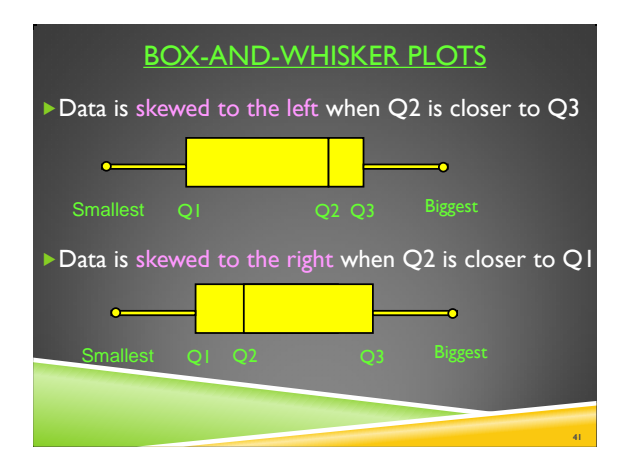

## BOX-AND-WHISKER PLOTS

If the biggest number in the data set is far removed from the bulk of the data, then it is an outlier ▶ The outlier will result in a long "whisker"

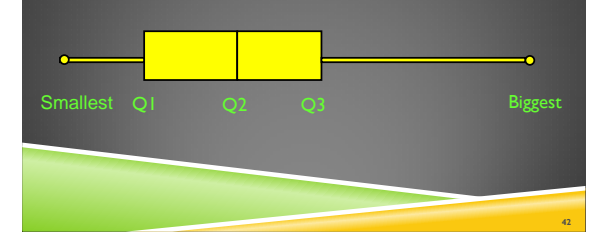

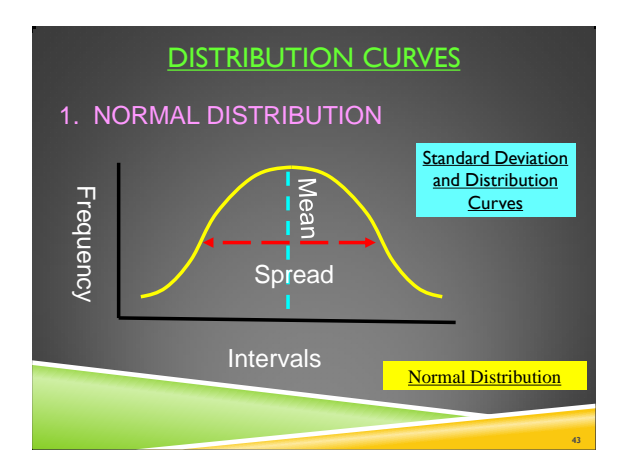

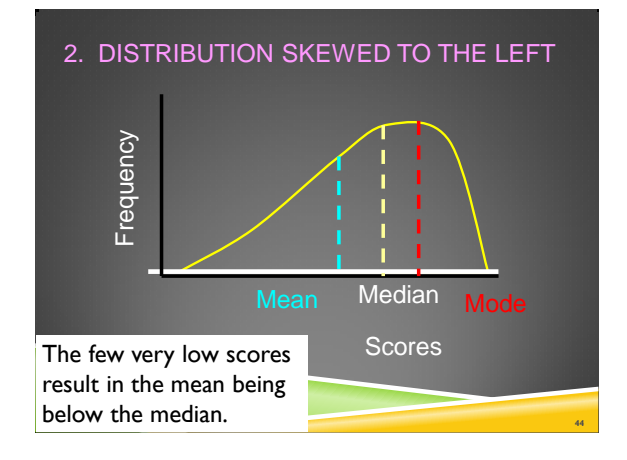

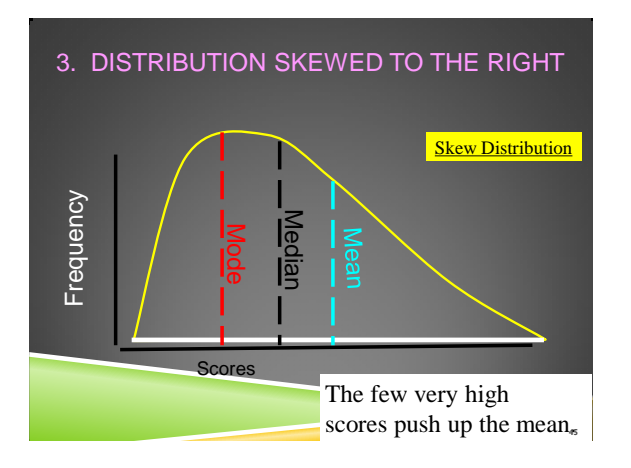

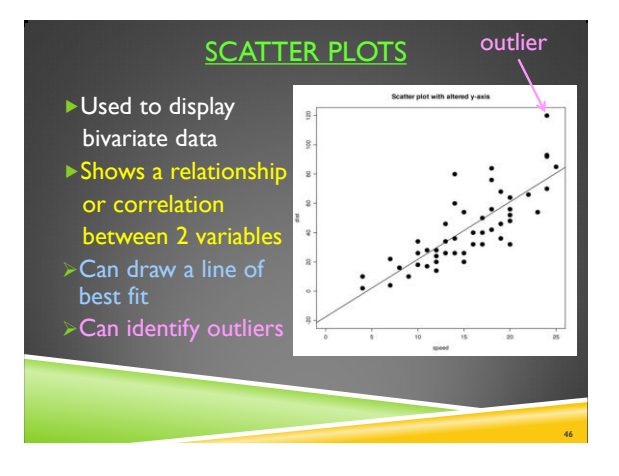

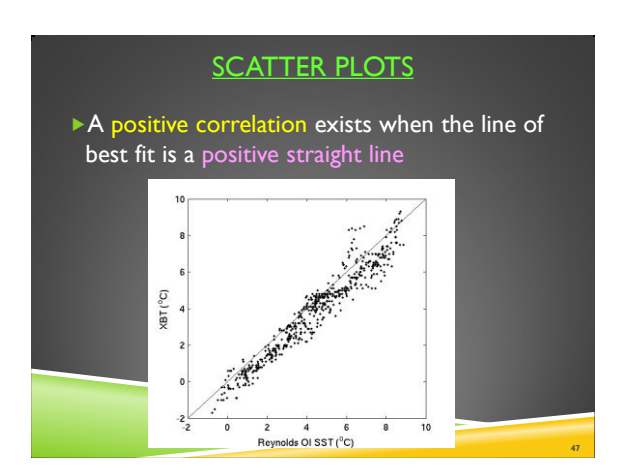

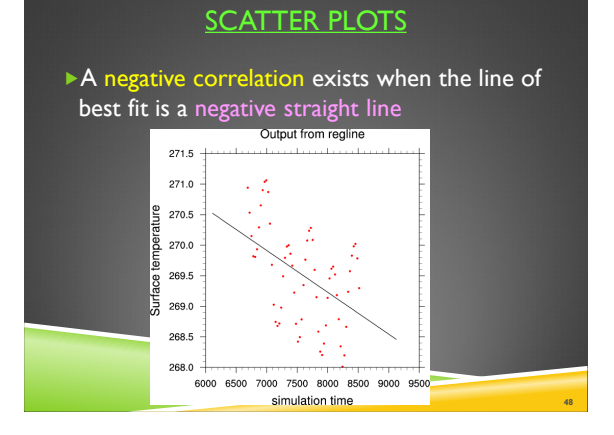

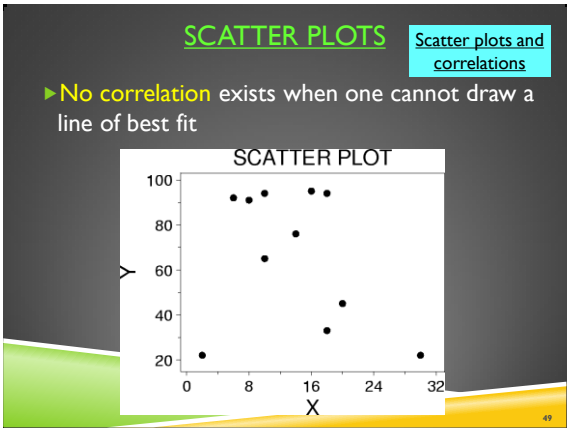